**qwertyuiopasdfghjklzxcvbnmq wertyuiopasdfghjklzxcvbnmqw ertyuiopasdfghjklzxcvbnmqwer** tyuiop**assacres districts** werty uiopas <sup>Líneas de Influencia **Prtyui**</sup> **opasdf**<br>Estabilidad I - Ingeniería Civil<br>Eyulop asdfgh**lawwww.communitio**pas Trabajo Práctico 8 Líneas de Influencia 01/01/2020 Estabilidad I - Ingeniería Civil

**dfghjklzxcvbnmqwertyuiopasdf ghjklzxcvbnmqwertyuiopasdfgh jklzxcvbnmqwertyuiopasdfghjkl zxcvbnmqwertyuiopasdfghjklzx cvbnmqwertyuiopasdfghjklzxcv bnmqwertyuiopasdfghjklzxcvbn mqwertyuiopasdfghjklzxcvbnm qwertyuiopasdfghjklzxcvbnmq wertyuiopasdfghjklzxcvbnmqw**

ertyuiopasdia ka

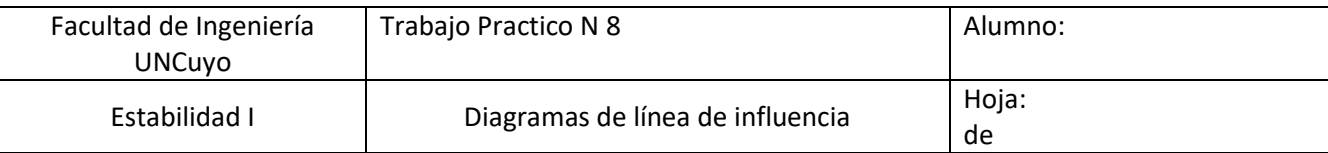

## *Ejercicio N°1:*

Trazar el diagrama de línea de influencia de:

1)Reacción en B

 $2)M_{s-s}$  y  $Q_{s-s}$ 

3)Dada la carga P=10 kN obtenga el máximo valor de M<sub>s-s</sub>

4)Para la carga uniformemente distribuida móvil q=2kN/m obtenga el máximo corte positivo Q<sub>s-s</sub>

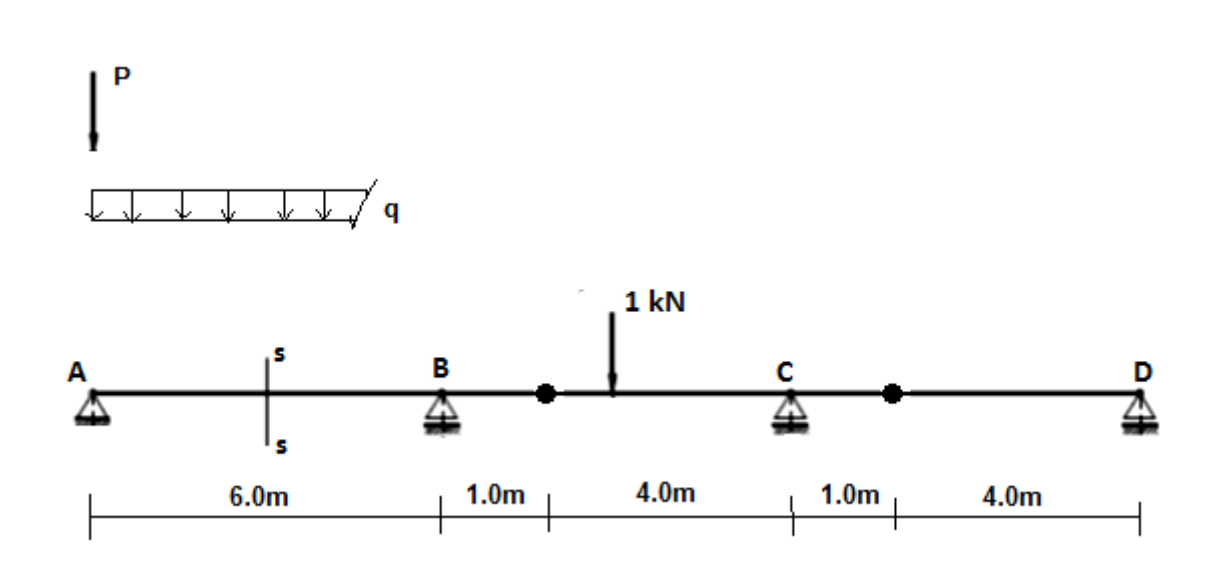

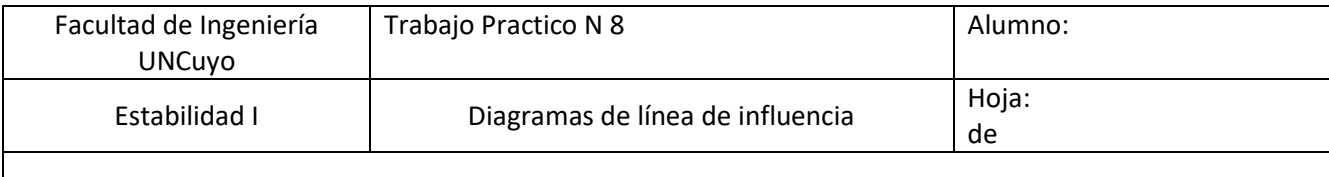

## *Ejercicio N°2:*

Trazar la línea de influencia para  $M_A$  y  $V_A$ 

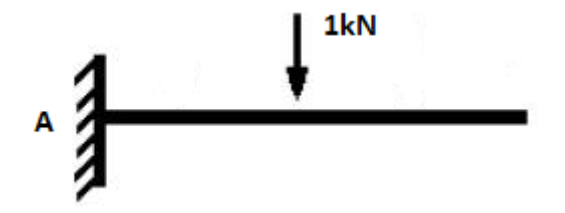

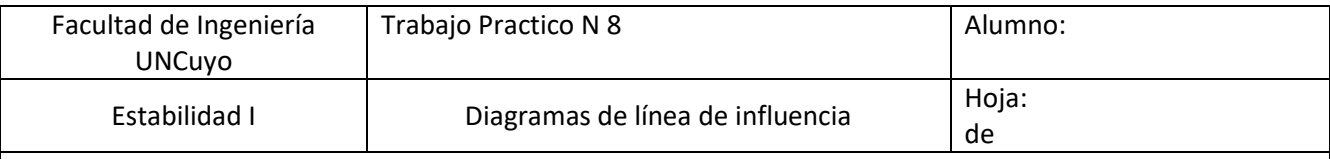

## *Ejercicio N°3:*

Trazar el diagrama de línea de influencia de: 1)Reacción en C  $2)M_{s-s}$  y  $Q_{s-s}$ 3)Para la carga uniformemente distribuida móvil q=6kN/m obtenga  $M_{s-s}$  y  $Q_{s-s}$ 

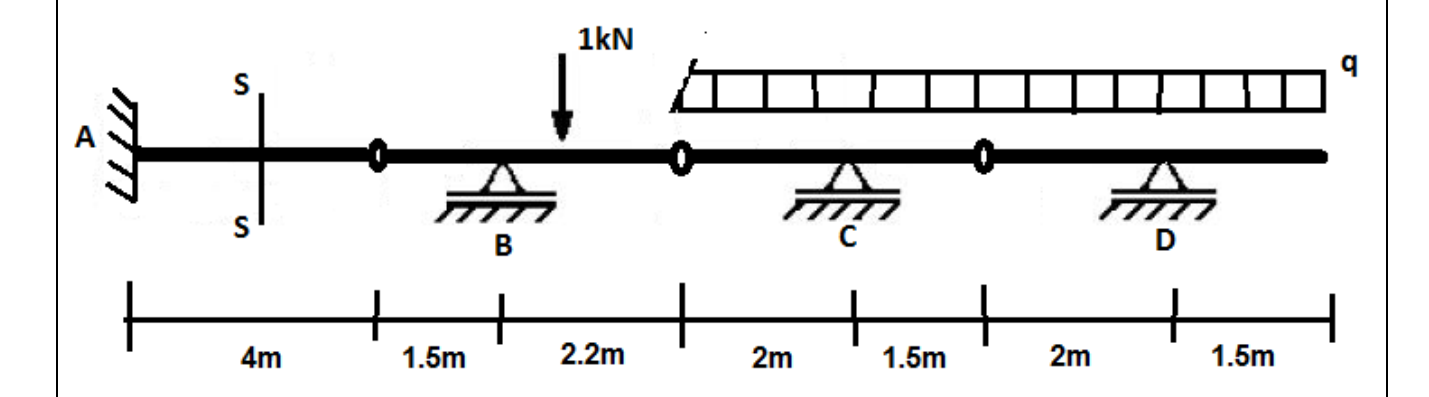